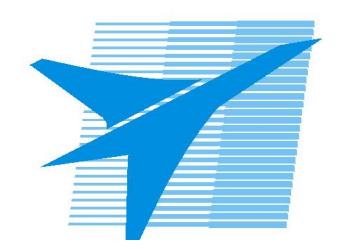

Министерство образования Иркутской области Государственное бюджетное профессиональное образовательное учреждение Иркутской области «Иркутский авиационный техникум»

> УТВЕРЖДАЮ И.О. директора ГБПОУИО «ИАТ»  $\chi_{\text{cycle}}$  ( $\#$ Якубовский А.Н. «31» мая 2017 г.

# **ФОНД ОЦЕНОЧНЫХ СРЕДСТВ ПО ДИСЦИПЛИНЕ**

## ОП.03 Прикладная электроника

специальности

09.02.01 Компьютерные системы и комплексы

Рассмотрена цикловой комиссией КС №11 от 26.05.2017 г.

Председатель ЦК

 $\frac{1}{\sqrt{2\pi}}$  /М.А. Богачева /

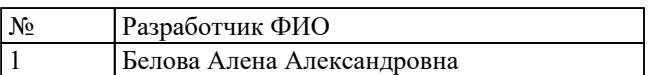

# **1. ОБЩИЕ ПОЛОЖЕНИЯ**

### **1.1. Область применения фонда оценочных средств (ФОС)**

ФОС по дисциплине является частью программы подготовки специалистов среднего звена по специальности 09.02.01 Компьютерные системы и комплексы

### **1.2. Место дисциплины в структуре ППССЗ:**

ОП.00 Общепрофессиональный цикл.

### **1.3. Цели и задачи дисциплины – требования к результатам освоения дисциплины**

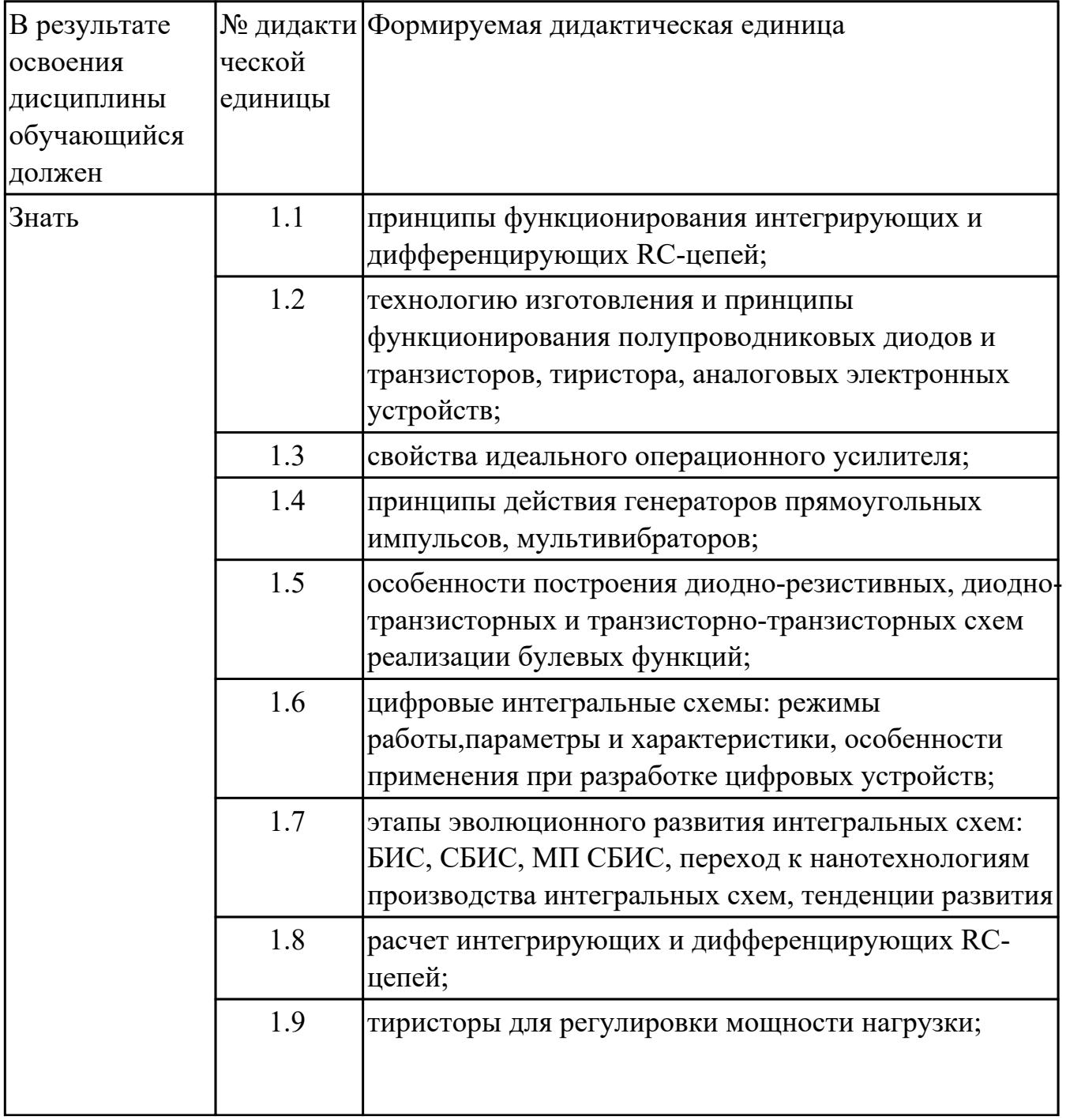

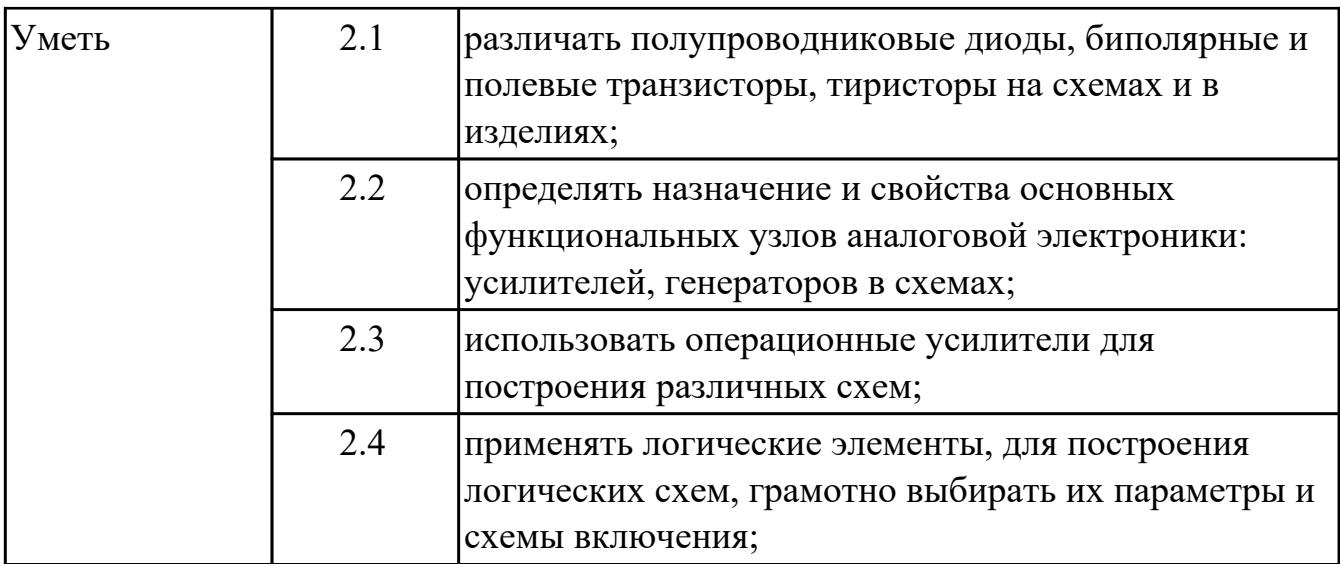

#### **1.4. Формируемые компетенции:**

ОК.1 Понимать сущность и социальную значимость своей будущей профессии, проявлять к ней устойчивый интерес.

ОК.2 Организовывать собственную деятельность, выбирать типовые методы и способы выполнения профессиональных задач, оценивать их эффективность и качество.

ОК.3 Принимать решения в стандартных и нестандартных ситуациях и нести за них ответственность.

ОК.4 Осуществлять поиск и использование информации, необходимой для эффективного выполнения профессиональных задач, профессионального и личностного развития.

ОК.5 Использовать информационно-коммуникационные технологии в профессиональной деятельности.

ОК.6 Работать в коллективе и в команде, эффективно общаться с коллегами, руководством, потребителями.

ОК.7 Брать на себя ответственность за работу членов команды (подчиненных), за результат выполнения заданий.

ОК.8 Самостоятельно определять задачи профессионального и личностного развития, заниматься самообразованием, осознанно планировать повышение квалификации.

ОК.9 Ориентироваться в условиях частой смены технологий в профессиональной деятельности.

ПК.2.1 Создавать программы на языке ассемблера для микропроцессорных систем. ПК.2.3 Осуществлять установку и конфигурирование персональных компьютеров и подключение периферийных устройств.

## **2. ФОНД ОЦЕНОЧНЫХ СРЕДСТВ ДИСЦИПЛИНЫ, ИСПОЛЬЗУЕМЫЙ ДЛЯ ТЕКУЩЕГО КОНТРОЛЯ 2.1 Текущий контроль (ТК) № 1**

**Тема занятия:** 1.2.7.Исследование ВАХ полупроводниковых диодов **Метод и форма контроля:** Лабораторная работа (Сравнение с аналогом) **Вид контроля:** с использованием инструментария

**Дидактическая единица:** 1.2 технологию изготовления и принципы функционирования полупроводниковых диодов и транзисторов, тиристора, аналоговых электронных устройств;

## **Занятие(-я):**

1.1.1.Введение. Цели и задачи дисциплины. Структура дисциплины. Её связь с другими дисциплинами учебного плана.Собственные полупроводники.

Кристаллическая решетка полупроводников. Концентрация носителей заряда в собственном полупроводнике. Влияние температуры на концентрацию носителей заряда.

1.1.2.Примесные полупроводники. Полупроводники с электронной и дырочной проводимостью. Механизм образования полупроводников n- типа и p- типа. Концентрация основных и неосновных носителей заряда. Токи в полупроводниках.

1.1.3.Полупроводниковые переходы. Свойства p-n перехода под действием напряжения. Вольт-амперная характеристика p-n перехода. Контакт металл – полупроводник. Температурные свойства p-n перехода.

1.2.1.Определение. Классификация. УГО. Маркировка. Технология изготовления. Точечные и плоскостные диоды.

1.2.2.Выпрямительные диоды. ВАХ. Назначение. Принцип выпрямления переменного тока. Импульсные диоды. Диоды Шоттки. ВЧ-диоды. Конструктивные и технологические особенности.

1.2.3.Стабилитроны и стабисторы. ВАХ. Назначение. Пробой p-n перехода. Схемы включения стабилитронов и стабисторов. Основные параметры.

1.2.4.Емкости диодов. Влияние на выпрямление переменного тока. Варикапы.

Назначение. Вольт- фарадная характеристика. Особенности конструкции.

1.2.5.Туннельные и обращенные диоды. Технологические особенности изготовления. ВАХ. Применение.

1.2.6.Фотодиоды, светодиоды. Физические основы работы. Схемы включения. Характеристики.

## **2.2 Текущий контроль (ТК) № 2**

**Тема занятия:** 1.3.7.Работа со справочниками, схемами, печатными платами.

Конструктивное исполнение транзисторов. Расшифровка маркировки.

**Метод и форма контроля:** Практическая работа (Сравнение с аналогом) **Вид контроля:** Письменная работа

**Дидактическая единица:** 2.1 различать полупроводниковые диоды, биполярные и полевые транзисторы, тиристоры на схемах и в изделиях;

## **Занятие(-я):**

1.2.7.Исследование ВАХ полупроводниковых диодов

1.2.8.Снятие ВАХ стабилитрона.

1.2.9.Исследование однополупериодной схемы выпрямления

1.2.10.Работа со справочниками, схемами, печатными платами. Конструктивное исполнение полупроводниковых диодов. Расшифровка маркировки.

## **2.3 Текущий контроль (ТК) № 3**

**Тема занятия:** 1.4.2.Исследование работы тиристора в качестве регулятора мощности.

**Метод и форма контроля:** Лабораторная работа (Сравнение с аналогом) **Вид контроля:** С использованием ИКТ

**Дидактическая единица:** 1.2 технологию изготовления и принципы функционирования полупроводниковых диодов и транзисторов, тиристора, аналоговых электронных устройств;

## **Занятие(-я):**

1.2.7.Исследование ВАХ полупроводниковых диодов

1.3.1.Определение. Классификация. УГО. Структура биполярных транзисторов. Маркировка. Режимы работы биполярных транзисторов. Принцип работы биполярного транзистора. Технология изготовления.

1.3.2.Схемы включения, их свойства, статические характеристики. Параметры биполярных транзисторов. Температурные и частотные свойства.

1.3.3.Униполярные транзисторы. Классификация. УГО. Маркировка. Сравнение биполярных и униполярных транзисторов.

1.3.4.Снятие статических ВАХ биполярных транзисторов.

1.3.5.Определение h- параметров по статическим характеристикам.

1.3.6.Снятие ВАХ униполярных транзисторов с управляющим затвором

1.4.1.Четырехслойные полупроводниковые приборы. Классификация. УГО.

Маркировка тиристоров Принцип действия, ВАХ динисторов и тринисторов. Применение тиристоров.

## **Задание №1**

Собрать схему для исследования тиристора в качестве регулятора мощности в соответствии с правилами работы в программе Multisim. Пояснить устройство и принцип действия тиристора. Привести электрические параметры тиристора используемого в лабораторной работе.

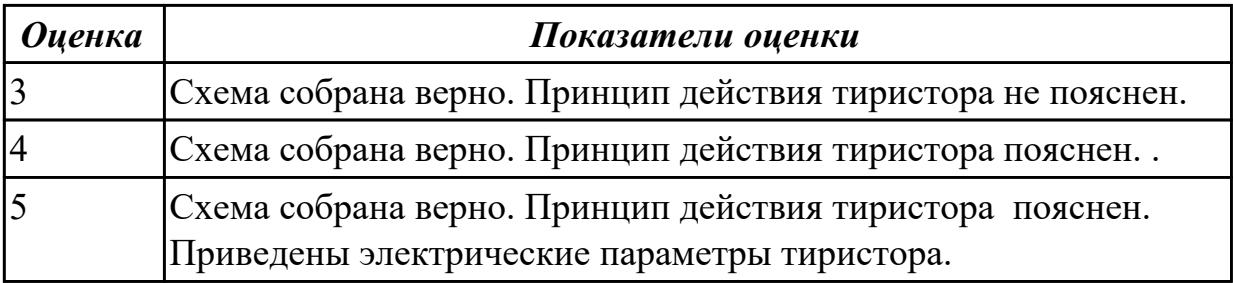

**Дидактическая единица:** 1.9 тиристоры для регулировки мощности нагрузки;

# **Занятие(-я):**

1.4.1.Четырехслойные полупроводниковые приборы. Классификация. УГО. Маркировка тиристоров Принцип действия, ВАХ динисторов и тринисторов. Применение тиристоров.

## **Задание №1**

В соответствии с методическими указаниями провести исследование тиристора в качестве регулятора мощности нагрузки. Заполнить таблицу измерений. Произвести расчет мощности отдаваемой тиристором в нагрузку.Построить график зависимости передаваемой в нагрузку мощности от тока управления тиристора.

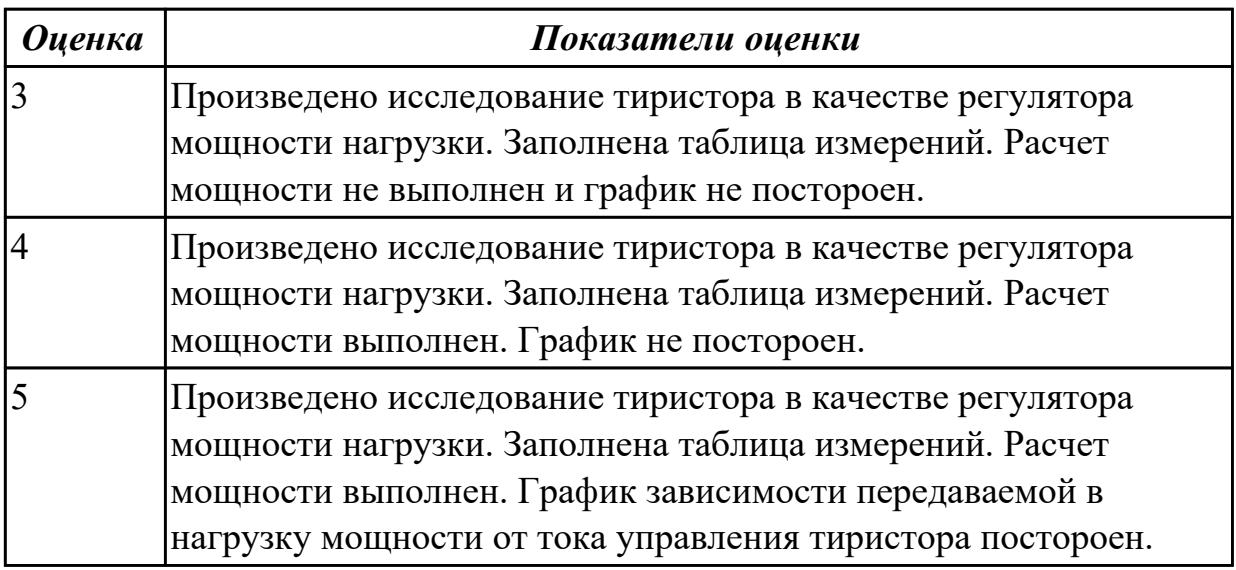

**Дидактическая единица:** 2.1 различать полупроводниковые диоды, биполярные и полевые транзисторы, тиристоры на схемах и в изделиях;

# **Занятие(-я):**

1.3.7.Работа со справочниками, схемами, печатными платами. Конструктивное исполнение транзисторов. Расшифровка маркировки.

## **Задание №1**

Из предложенных полупроводниковых приборов выбрать тиристоры. Привести электрические параметры выбранных тиристоров по справочнику.. Привести габаритные размеры тиристоров.

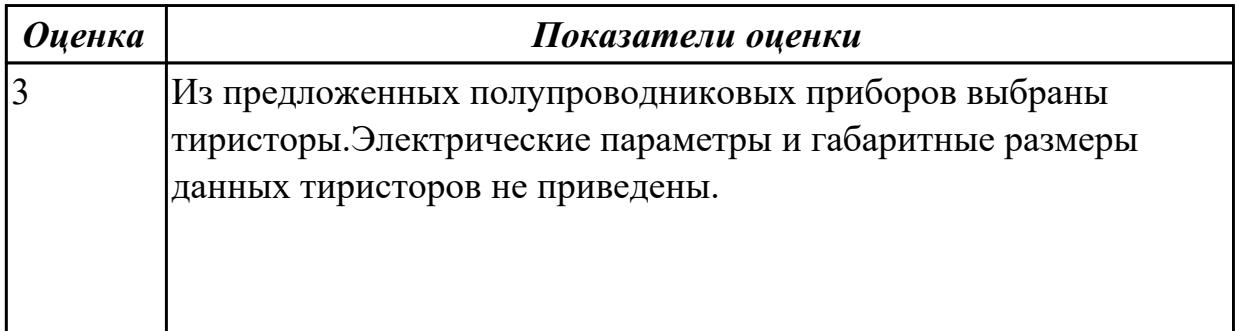

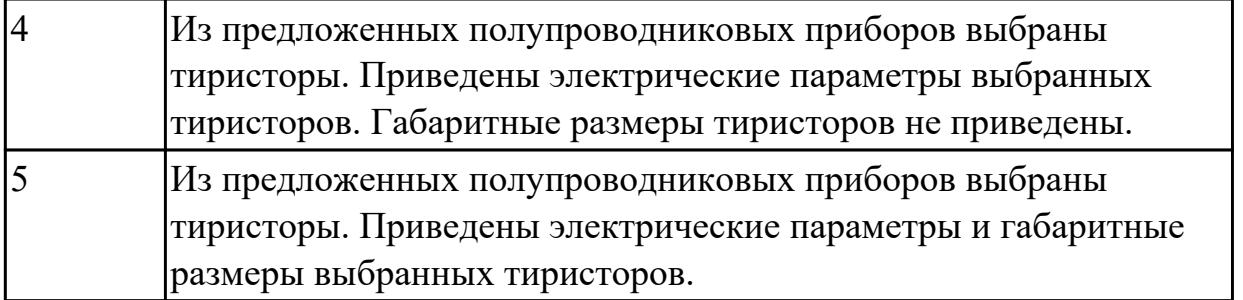

## **2.4 Текущий контроль (ТК) № 4**

**Тема занятия:** 2.1.7.Исследование схем на основе операционного усилителя **Метод и форма контроля:** Лабораторная работа (Сравнение с аналогом) **Вид контроля:** С использованием ИКТ.

**Дидактическая единица:** 1.3 свойства идеального операционного усилителя; **Занятие(-я):**

2.1.4.УПТ. Дифференциальные каскады. Операционные усилители. УГО. Свойства идеального ОУ. Основные параметры. Структурная схема. Применение.

### **Задание №1**

Пояснить устройство операционного усилителя. Объяснить, какие схемы и как можно построить на основе операционного усилителя. Привести свойства идеального операционного усилителя. Пояснить от чего зависят свойства реального операционного усилителя.

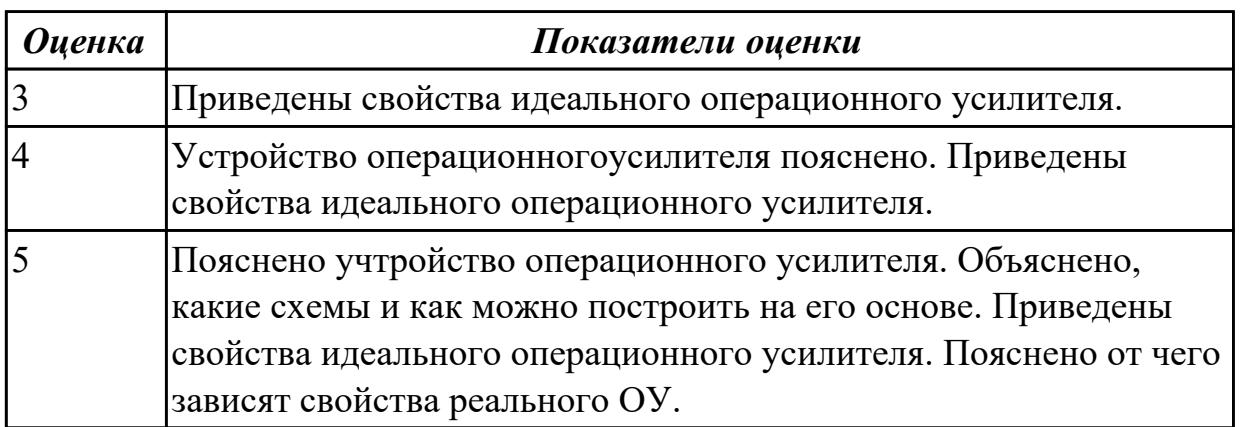

**Дидактическая единица:** 2.3 использовать операционные усилители для построения различных схем;

### **Занятие(-я):**

2.1.4.УПТ. Дифференциальные каскады. Операционные усилители. УГО. Свойства идеального ОУ. Основные параметры. Структурная схема. Применение.

#### **Задание №1**

Собрать на основе операционного усилителя схемы: неинвертирующего усилителя, инвертирующего усилителя, сумматора в соответствии с описанием работы в программе Myltisim.

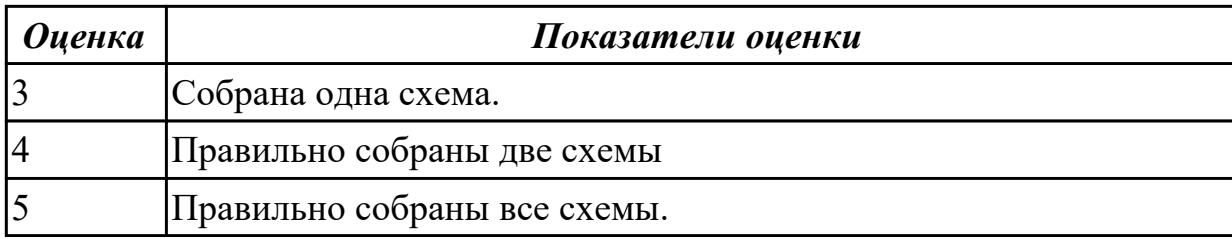

Получить осциллограммы входного и выходного сигналов для схем неинвертирующего и инвертурующего усилителей. Привести расчет коэффициента усиления по напряжению для каждой схемы. Пояснить принцип работы каждой из схем.

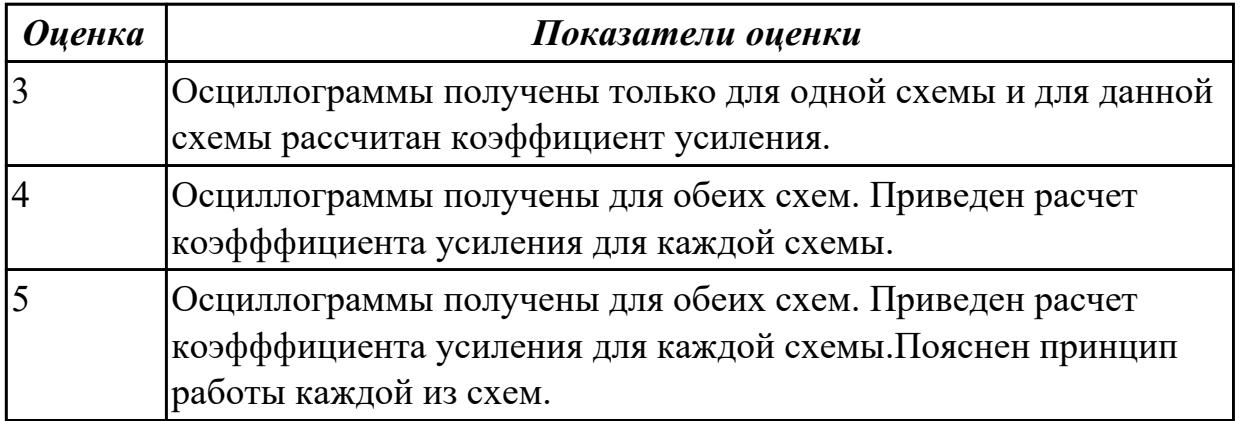

## **2.5 Текущий контроль (ТК) № 5**

**Тема занятия:** 2.2.2.Исследование автогенераторов RC - типа.

**Метод и форма контроля:** Лабораторная работа (Сравнение с аналогом) **Вид контроля:** С использованием ИКТ

**Дидактическая единица:** 2.2 определять назначение и свойства основных

функциональных узлов аналоговой электроники: усилителей, генераторов в схемах; **Занятие(-я):**

2.1.5.Исследование усилителей с разными схемами включения

2.1.6.Исследование дифференциального усилителя

### **Задание №1**

Собрать схемы усилителей с ОЭ, ОБ, ОК на биполярных транзисторах в соответствии с описанием работы в программе Multisim. Сравнить схемы усилителей по величине коэффициетов усиления по напряжению, току, мощности. Сравнить схемы по величинам входных и выходных сопротивлений.

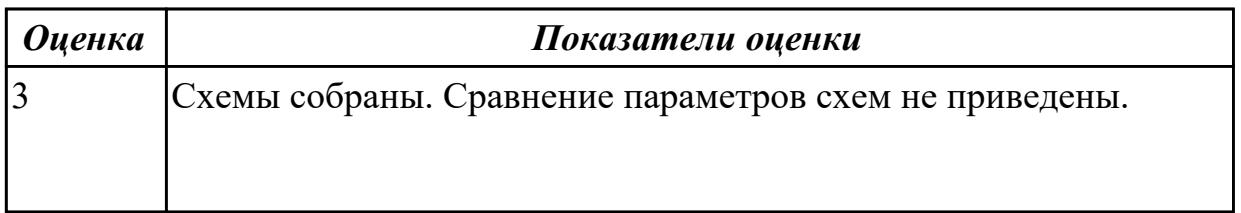

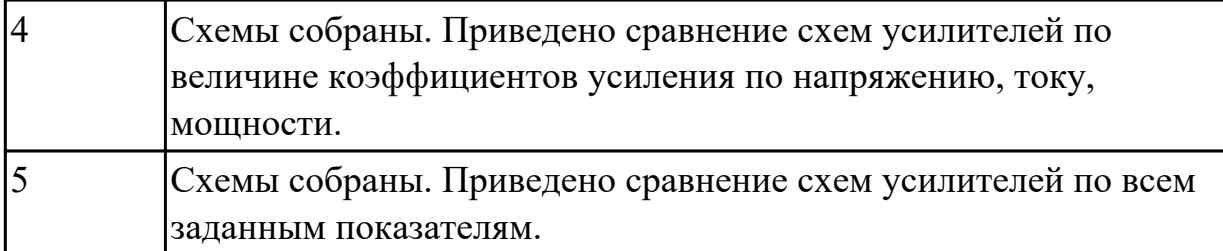

Получить осциллограммы входного и выходного сигналов для схем усилителе с ОЭ, ОБ, ОК.

Рассчитать коэффициент усиления по напряжению для каждой из схем.

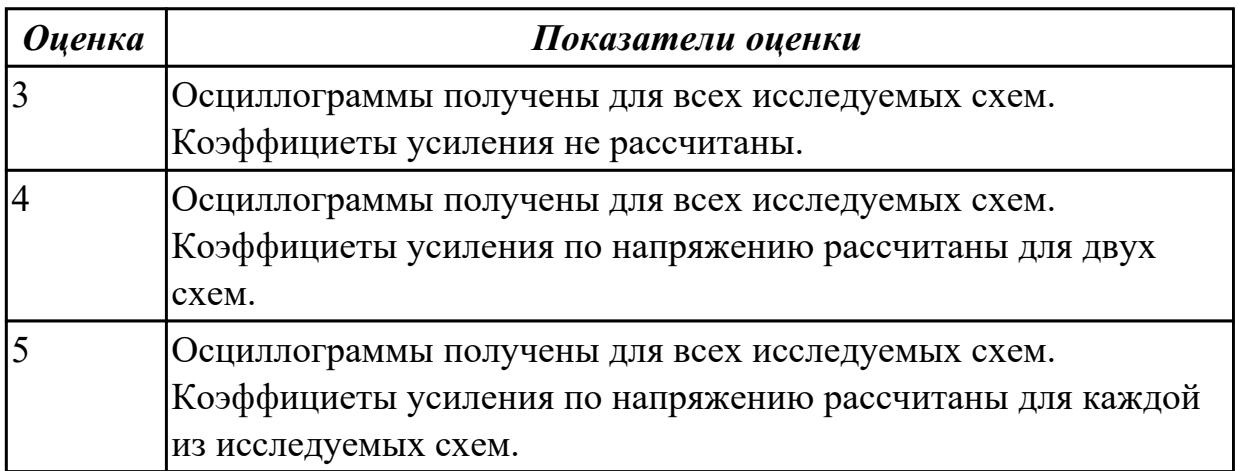

## **2.6 Текущий контроль (ТК) № 6**

**Тема занятия:** 2.3.5.Исследование работы RC- цепей разных типов. **Метод и форма контроля:** Лабораторная работа (Сравнение с аналогом) **Вид контроля:** С использованием ИКТ

**Дидактическая единица:** 1.1 принципы функционирования интегрирующих и дифференцирующих RC-цепей;

## **Занятие(-я):**

2.3.2.Формирующие устройства. Переходные процессы в RC- цепях. Дифференцирующие, интегрирующие, разделительные RC – цепи. Временные диаграммы. Применение.

### **Задание №1**

Собрать схему дифференцирующей и интегрирующей RC-цепи. Пояснить принцип действия RC- цепей. Привести условия дифференцирования и интегрирования с пояснениями.

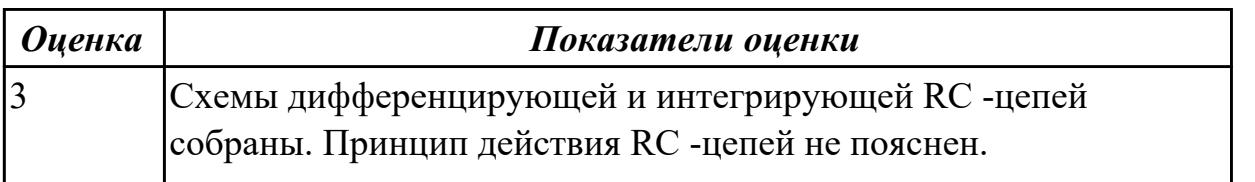

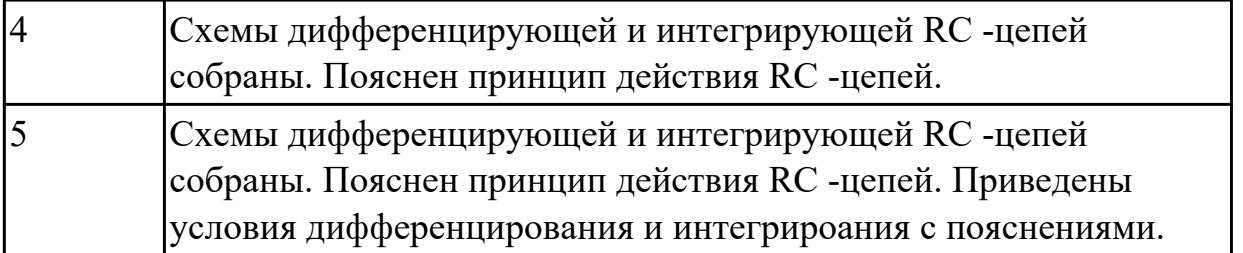

**Дидактическая единица:** 1.8 расчет интегрирующих и дифференцирующих RCцепей;

## **Занятие(-я):**

2.3.2.Формирующие устройства. Переходные процессы в RC- цепях. Дифференцирующие, интегрирующие, разделительные RC – цепи. Временные диаграммы. Применение.

### **Задание №1**

По заданным параметрам произвести расчет элементов RC- цепей. Получить осциллограммы работы. Пояснить полученные результаты.

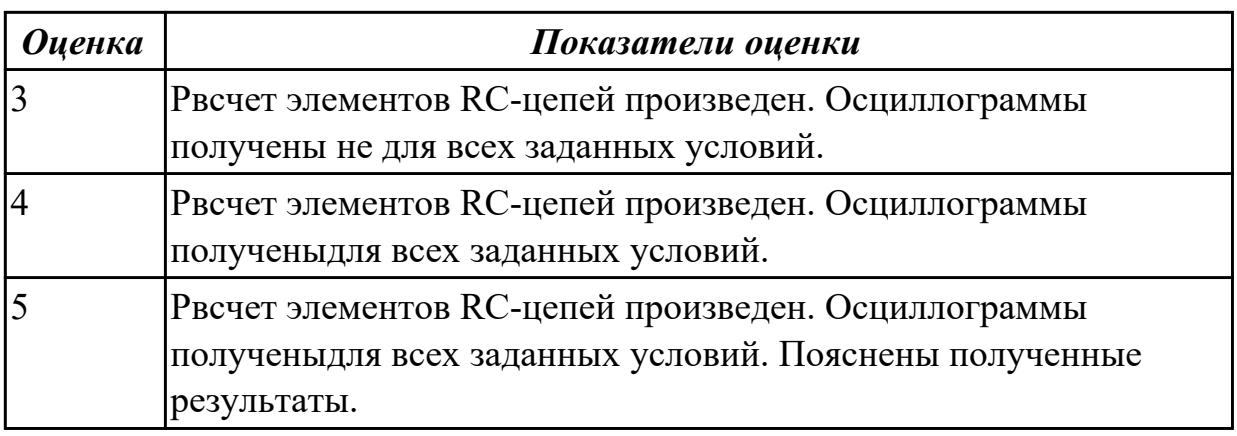

# **2.7 Текущий контроль (ТК) № 7**

**Тема занятия:** 2.3.6.Исследование работы мультивибратора.

**Метод и форма контроля:** Лабораторная работа (Сравнение с аналогом) **Вид контроля:** С использованием ИКТ

**Дидактическая единица:** 1.4 принципы действия генераторов прямоугольных импульсов, мультивибраторов;

### **Занятие(-я):**

2.3.4.Генераторы прямоугольных импульсов. Виды генераторов.

Автоколебательный и ждущий мультивибраторы. Схемы на дискретных транзисторах, на логических элементах, на ОУ. Принцип работы и временные диаграммы. Способы изменения параметров входного сигнала. Триггеры. Применение триггеров. Схема и принцип действия симметричного триггера.

Временные диаграммы работы. Способы запуска.

## **Задание №1**

Собрать схему мультивибратора на транзисторах в соответствии с правилами работы в программе Multisim. Пояснить принцип действия генераторов прямоугольных импульсов, мультивибраторов.

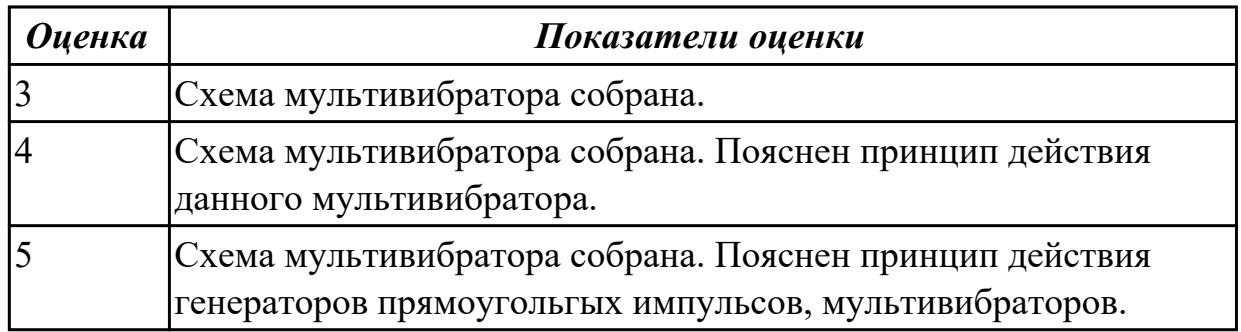

### **Задание №2**

Получить осциллограммы сигалов мультивибратора. Пояснить полученные результаты. Пояснить от каких элементов схемы зависят параметры полученных сигналов.

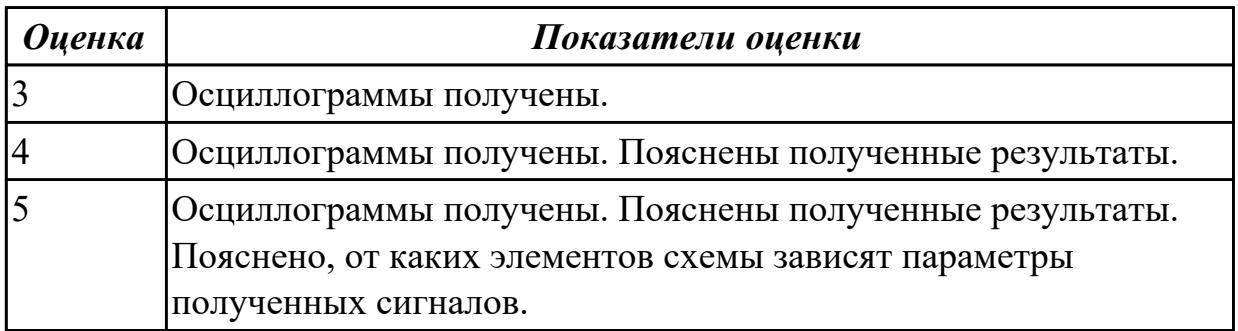

## **2.8 Текущий контроль (ТК) № 8**

**Тема занятия:** 3.1.3.Работа со справочниками по определению элементов и компонентов ИМС различных видов.

**Метод и форма контроля:** Практическая работа (Опрос)

**Вид контроля:** письменная практическая работа

**Дидактическая единица:** 1.5 особенности построения диодно-резистивных, диодно-транзисторных и транзисторно-транзисторных схем реализации булевых функций;

### **Занятие(-я):**

3.1.2.Режимы работы, параметры и характеристики логических ИС. Особенности построения схем реализации булевых функций: диодно – резистивных (ДРЛ), диодно – транзисторные (ДТЛ), транзисторно – транзисторные (ТТЛ), ТТЛШ, МДП. КМДП, ЭСЛ. Модификация элементов. ТТЛ: с открытым коллектором и третьим состоянием. Применение. Особенности применения ИМС типа ТТЛ. Анализ работы базовых элементов. Основные серии. Сравнительная характеристика типов ИМС.

Определить тип предложенных микросем по справочнику. Пояснить построения данных схем (ДРЛ, ДТЛ, ТТЛ, ТТЛШ, МДП, КМДП, ЭСЛ). Пояснить особенности построения диодно-резистивных (ДРЛ), диодно-транзисторных (ДТЛ) и транзисторно-транзисторных (ТТЛ) схем реализации булевых функций.

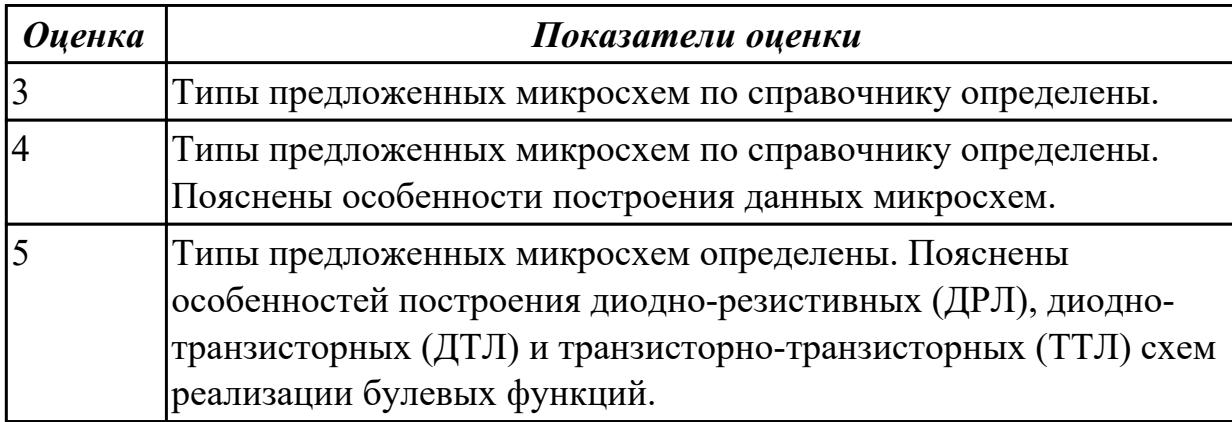

**Дидактическая единица:** 1.6 цифровые интегральные схемы: режимы работы,параметры и характеристики, особенности применения при разработке цифровых устройств;

## **Занятие(-я):**

2.3.1.Сигналы в импульсных устройствах. Параметры одиночного импульса и импульсного колебания. Формы представления импульсов: аналитическая, графическая и спектральная.

3.1.1.Интегральные микросхемы . Элементы и компоненты интегральных микросхем (ИМС). Классификация и система образования ИМС. Этапы развития ИМС. Микропроцессорные сверхбольшие интегральные схемы.

Полупроводниковые ИС. Нанотехнологии в производстве интегральных схем. 3.1.2.Режимы работы, параметры и характеристики логических ИС. Особенности построения схем реализации булевых функций: диодно – резистивных (ДРЛ), диодно – транзисторные (ДТЛ), транзисторно – транзисторные (ТТЛ), ТТЛШ, МДП. КМДП, ЭСЛ. Модификация элементов. ТТЛ: с открытым коллектором и третьим состоянием. Применение. Особенности применения ИМС типа ТТЛ. Анализ работы базовых элементов. Основные серии. Сравнительная характеристика типов ИМС.

## **Задание №1**

Привести режимы работы, параметры, характеристики заданных цифровых интегральных схем. Пояснить особенности и возможности применения данных цифровых интегральных схем при разработке цифровых устройств. Привести схему любого цифрового устройства на базе данных цифровых интегральных схем.

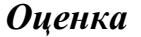

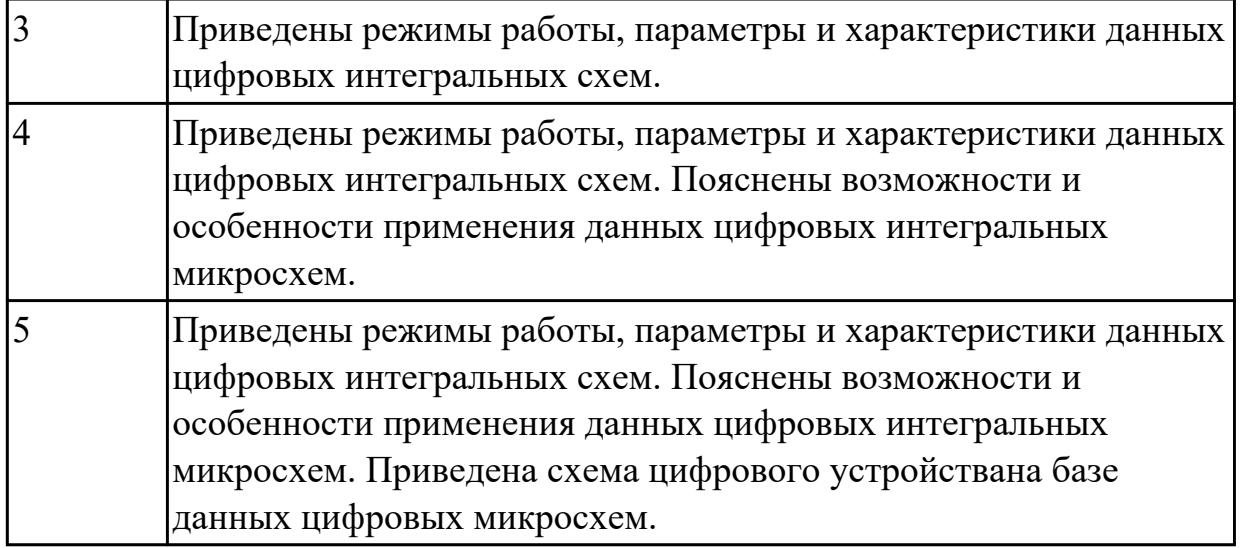

**Дидактическая единица:** 1.7 этапы эволюционного развития интегральных схем: БИС, СБИС, МП СБИС, переход к нанотехнологиям производства интегральных схем, тенденции развития

### **Занятие(-я):**

3.1.1.Интегральные микросхемы . Элементы и компоненты интегральных микросхем (ИМС). Классификация и система образования ИМС. Этапы развития ИМС. Микропроцессорные сверхбольшие интегральные схемы.

Полупроводниковые ИС. Нанотехнологии в производстве интегральных схем.

#### **Задание №1**

Привести этапы эволюционного развития интегральных схем: БИС, СБИС, МП БИС:

1. Привести основные определения (элемент ИМС, компонент ИМС, плотность упаковки)

2. Привести виды технологических операций по производству ИМС (эпитаксия, легирование,окисление,травление, литография, металлизация)

3. Привести классификацию ИМС по применяемости, по функциональному

назначению, по конструктивно-технологическим признакам (полупроводниковые, пленочные, гибридные, совмещенные)

4. Привести классификации ИС по степени интеграции (МИС, СИС, БИС, СБИС, УБИС) ,

5. Привести классификации ИС по возможности программирования.

6. Првести классификация микропроцессоров по количеству кристаллов.

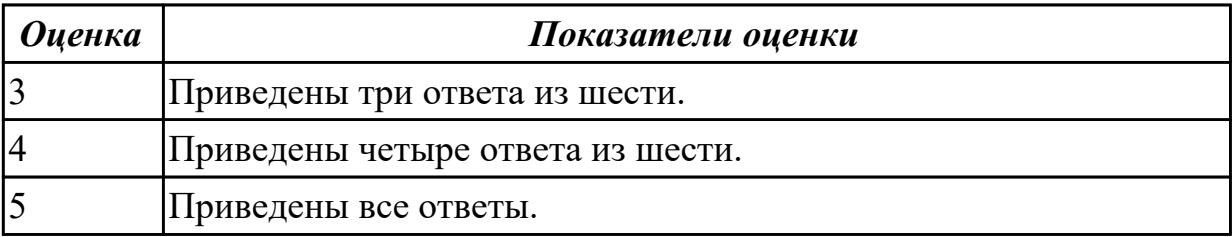

Привести понятия нанотехнологий. Что дают нанотехнологии при производстве ИМС. Тенденции развития производства ИМС.

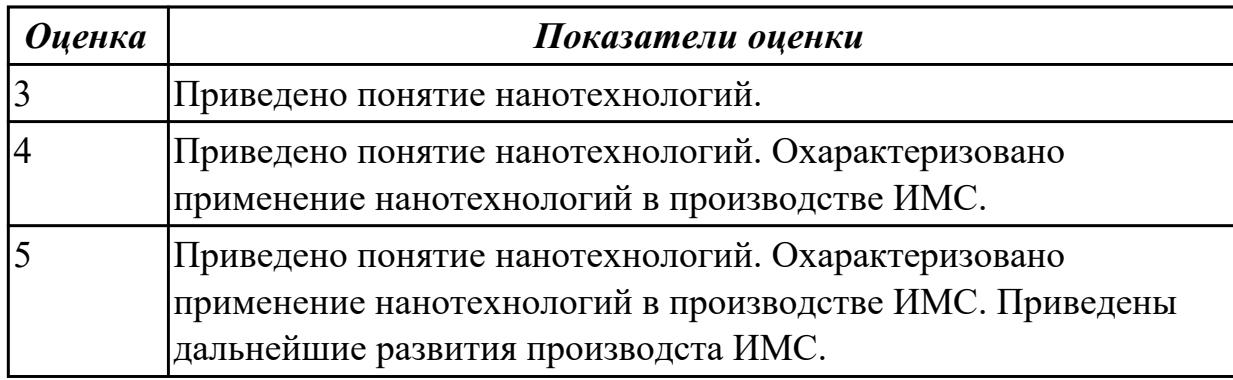

## **2.9 Текущий контроль (ТК) № 9**

**Тема занятия:** 3.1.4.Применение логических элементов (ИМС) для построения логических схем.

**Метод и форма контроля:** Лабораторная работа (Сравнение с аналогом) **Вид контроля:** С применением ИКТ

**Дидактическая единица:** 2.4 применять логические элементы, для построения логических схем, грамотно выбирать их параметры и схемы включения;

### **Занятие(-я):**

3.1.2.Режимы работы, параметры и характеристики логических ИС. Особенности построения схем реализации булевых функций: диодно – резистивных (ДРЛ), диодно – транзисторные (ДТЛ), транзисторно – транзисторные (ТТЛ), ТТЛШ, МДП. КМДП, ЭСЛ. Модификация элементов. ТТЛ: с открытым коллектором и третьим состоянием. Применение. Особенности применения ИМС типа ТТЛ. Анализ работы базовых элементов. Основные серии. Сравнительная характеристика типов ИМС.

### **Задание №1**

Собрать схемы RC-триггера на основе выбранных логических элементов "И-НЕ" и "ИЛИ-НЕ" с использованием принципа работы в программе Multisim. Привести параметры выбранных логических элементов.

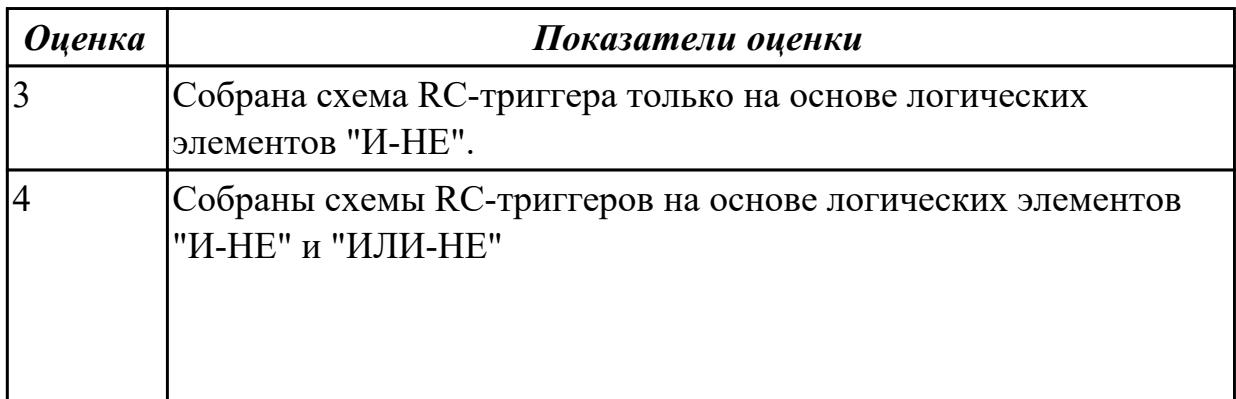

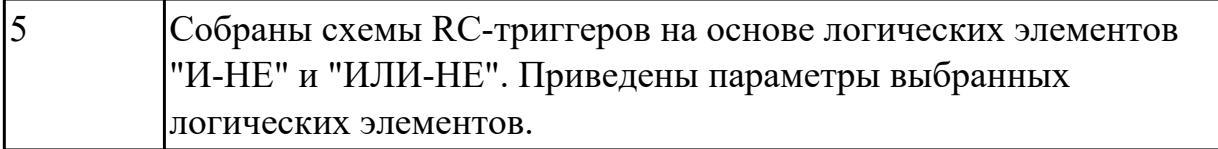

Исследовать собранные схемы RC-триггеров (получить таблицы истинности для каждой схемы).

Пояснить полученные результаты.

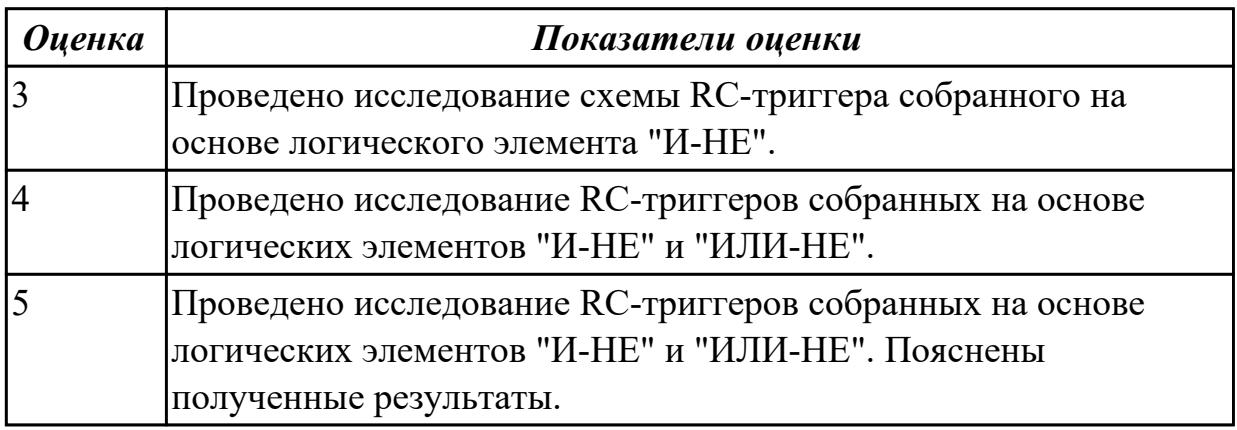

# **3. ФОНД ОЦЕНОЧНЫХ СРЕДСТВ ДИСЦИПЛИНЫ, ИСПОЛЬЗУЕМЫЙ ДЛЯ ПРОМЕЖУТОЧНОЙ АТТЕСТАЦИИ**

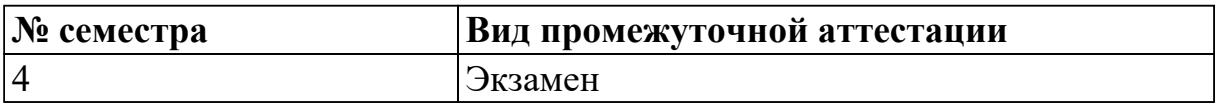

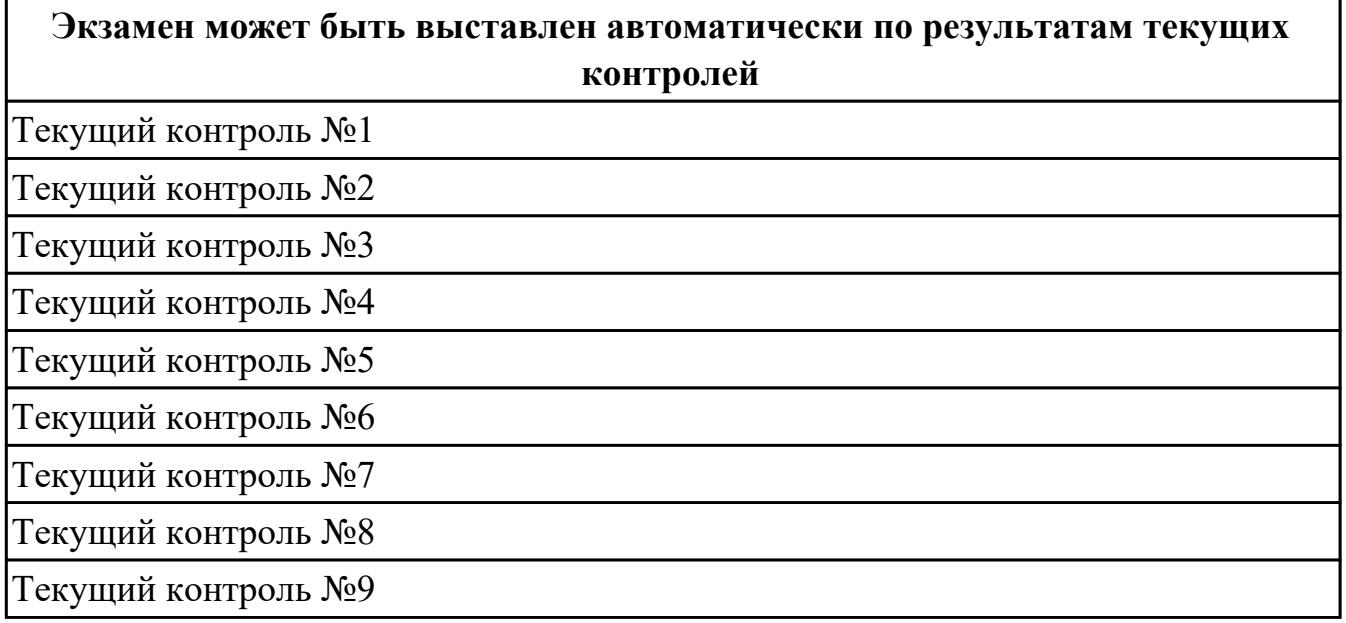

#### **Метод и форма контроля:** Письменный опрос (Опрос)

**Вид контроля:** В билете два теоретических и два практических задания

#### **Дидактическая единица для контроля:**

1.1 принципы функционирования интегрирующих и дифференцирующих RCцепей;

### **Задание №1**

Построение временных диаграмм в масштабе для дифференцирующей RC-цепи при условии: длительность входного

прямоугольного импульса tи=90 мс; R=100 Ом; С=10 мкФ. Пояснение выполнения условия дифференцирования.

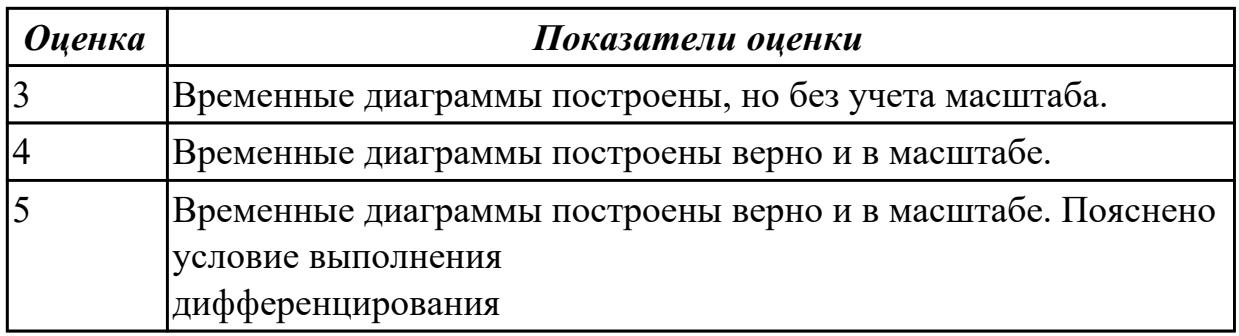

#### **Дидактическая единица для контроля:**

1.2 технологию изготовления и принципы функционирования полупроводниковых

диодов и транзисторов, тиристора, аналоговых электронных устройств;

## **Задание №1**

Приведение видов биполярных транзисторов. УГО биполярных транзисторов. Принцип функционирования биполярных транзисторов.

Технологии изготовления биполярных транзисторов.

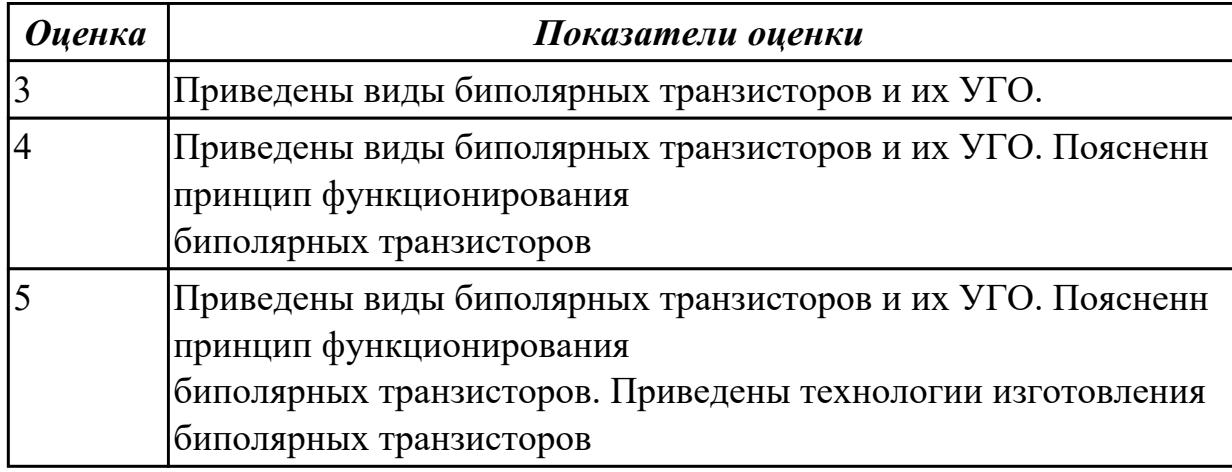

### **Дидактическая единица для контроля:**

1.3 свойства идеального операционного усилителя;

### **Задание №1**

Понятие операционного усилителя (ОУ). Приведение свойств идеального ОУ. Применение ОУ,

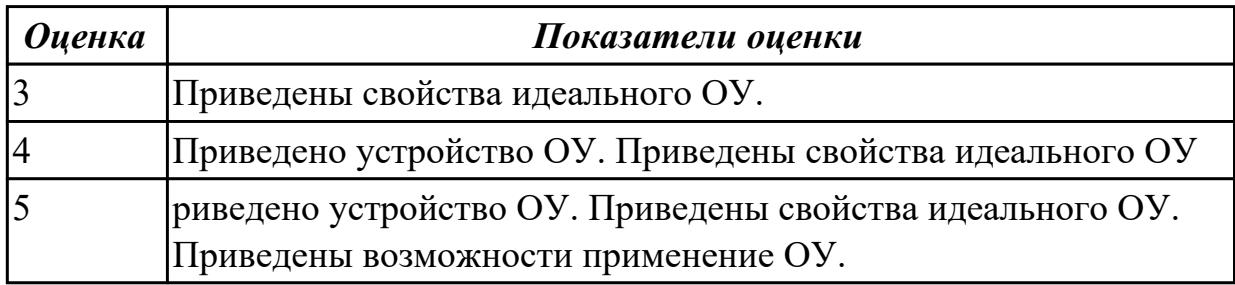

### **Дидактическая единица для контроля:**

1.4 принципы действия генераторов прямоугольных импульсов, мультивибраторов; **Задание №1**

Приведение схемы мультивибратора. Пояснение принципа действия мультивибратора с приведением временных диаграмм.

Умение рассчитать период следования и длительность импульсов сигналов вырабатываемых мультивибратором.

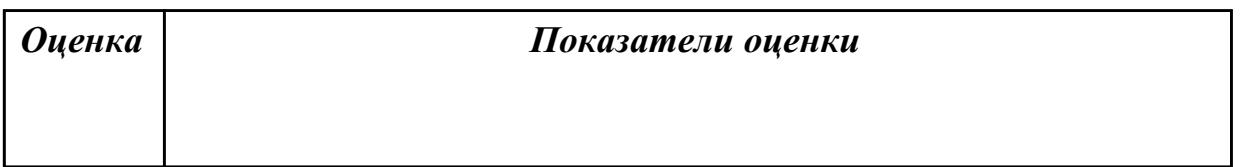

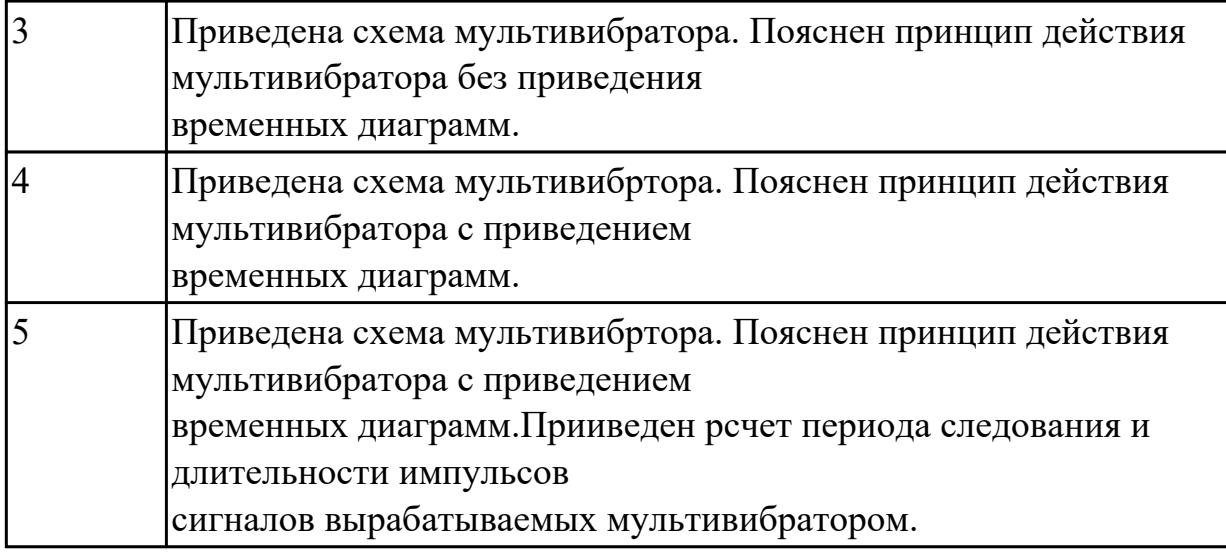

1.5 особенности построения диодно-резистивных, диодно-транзисторных и транзисторно-транзисторных схем реализации булевых функций;

### **Задание №1**

Приведение принципиальной схемы для реализации булевой функции "И" на элементах ДРЛ.

Приведение принципиальной схемы для реализации булевой функции "И-НЕ" на элементах ДТЛ.

Пояснение принципа работы данных схем. Параметры и особенности ДРЛ и ДТЛ схем.

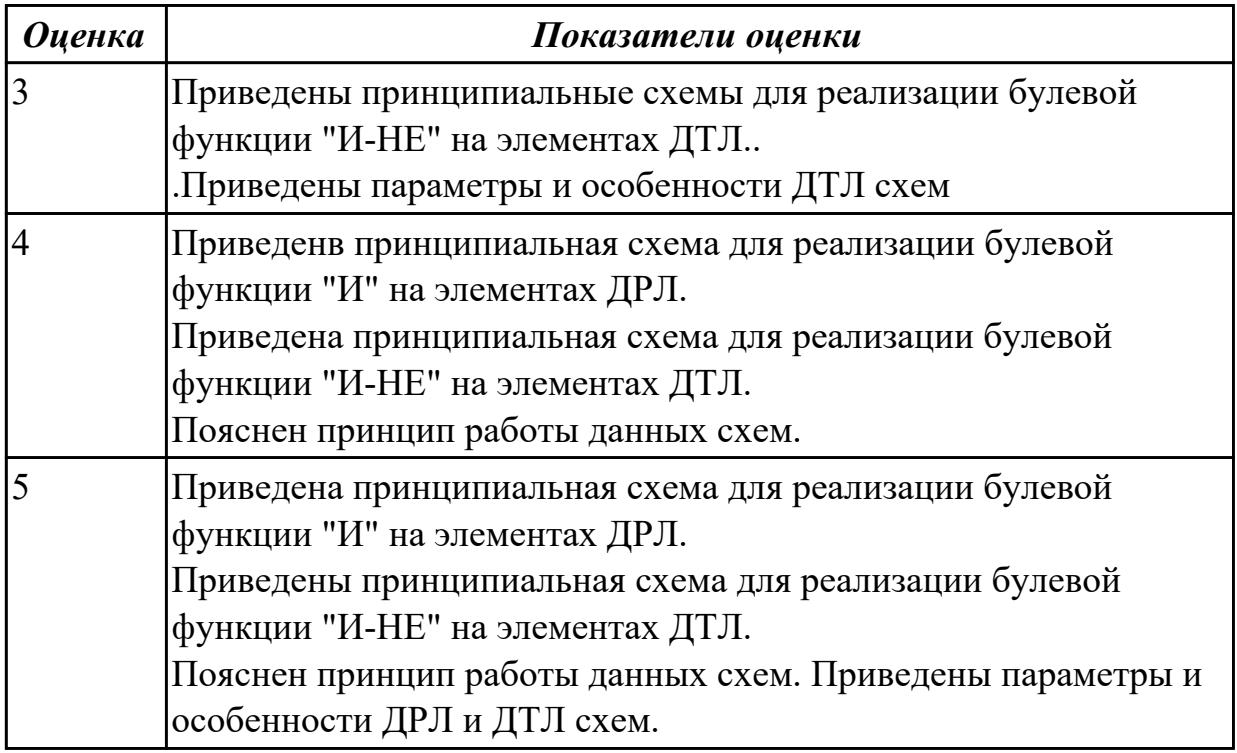

Приведение принципиальной схемы для реализации булевой функции "И-НЕ" на элементах ТТЛ.

Пояснение принципа работы данной схемы. Параметры и особенности ТТЛ схем.

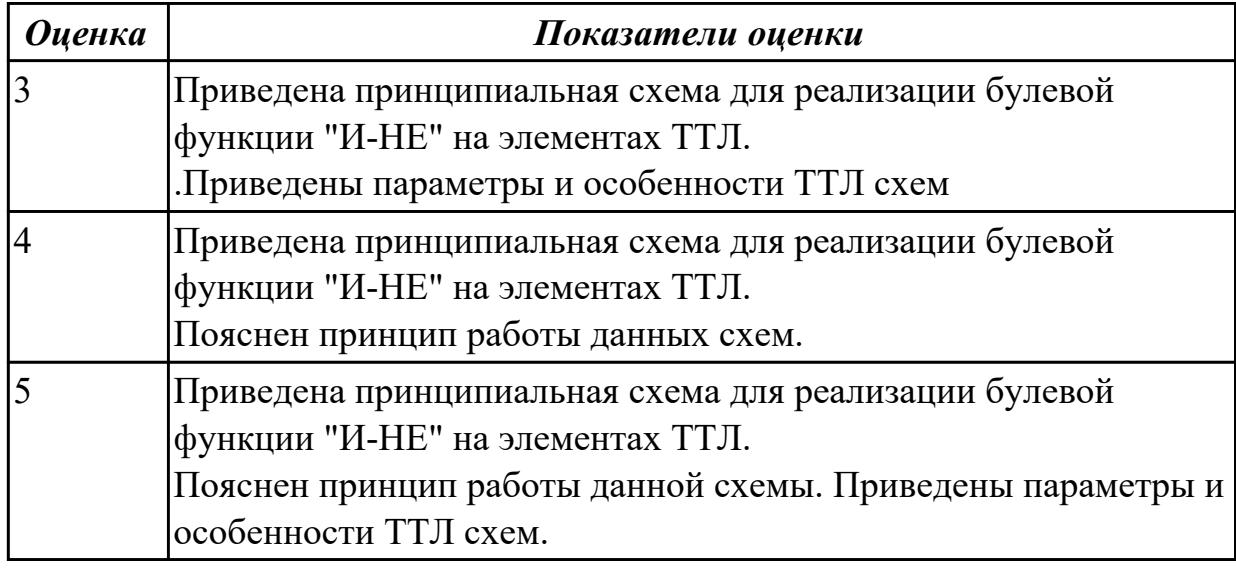

## **Задание №3**

Приведение принципиальных схем для реализации булевой функции "ИЛИ-НЕ" на элементах ТТЛ.

Пояснение принципа работы данных схем. Параметры и особенности ТТЛ схем.

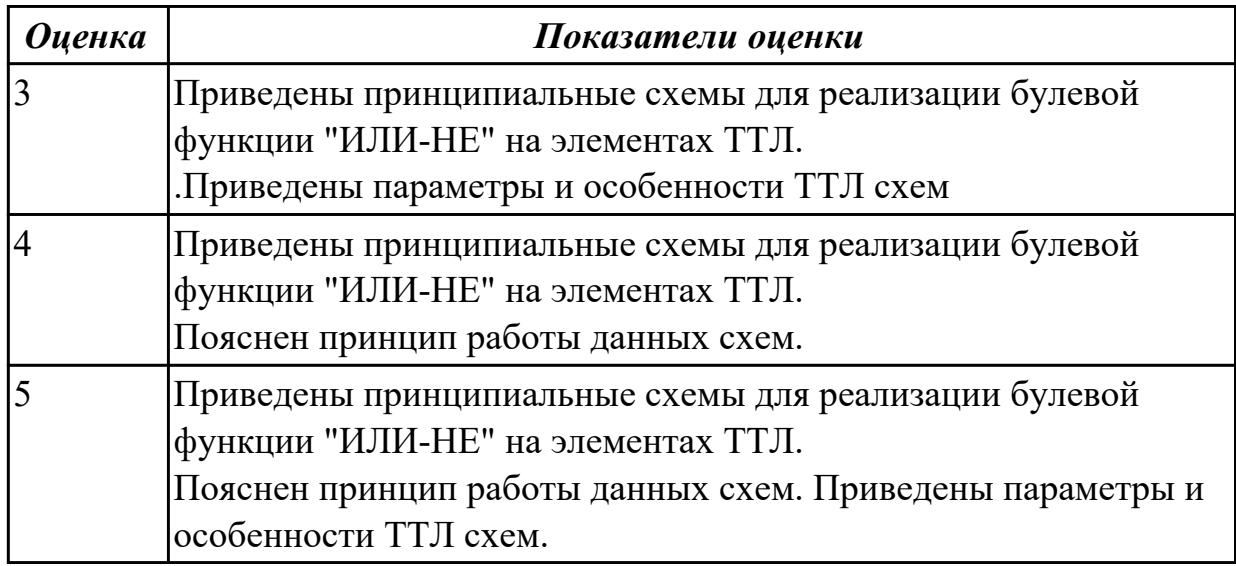

## **Задание №4**

Построение логических элементов "И-НЕ", на элементах МОП, КМОП.

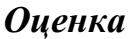

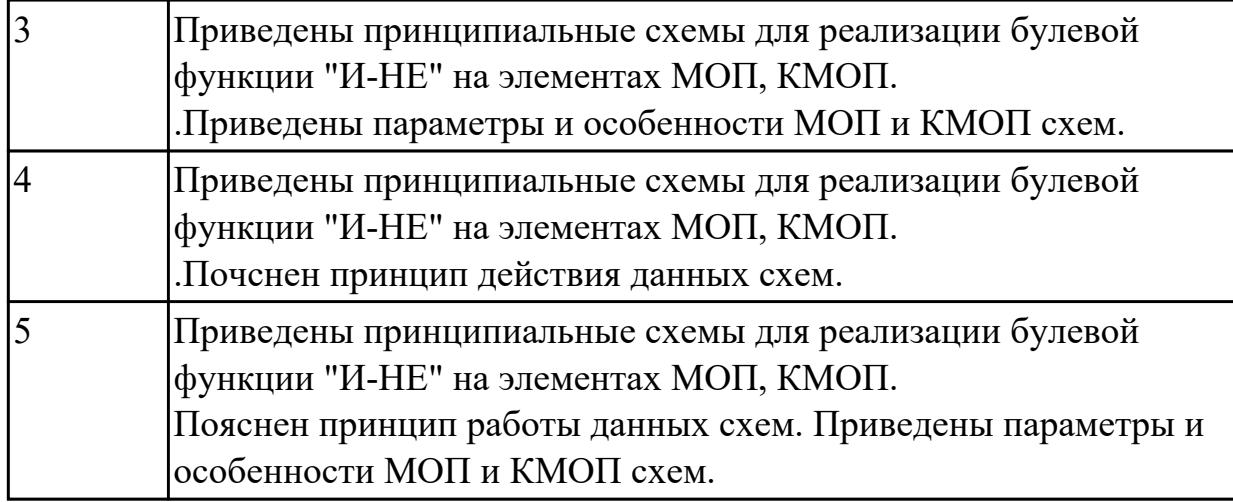

Построение логических элементов "ИЛИ-НЕ", на элементах МОП, КМОП.

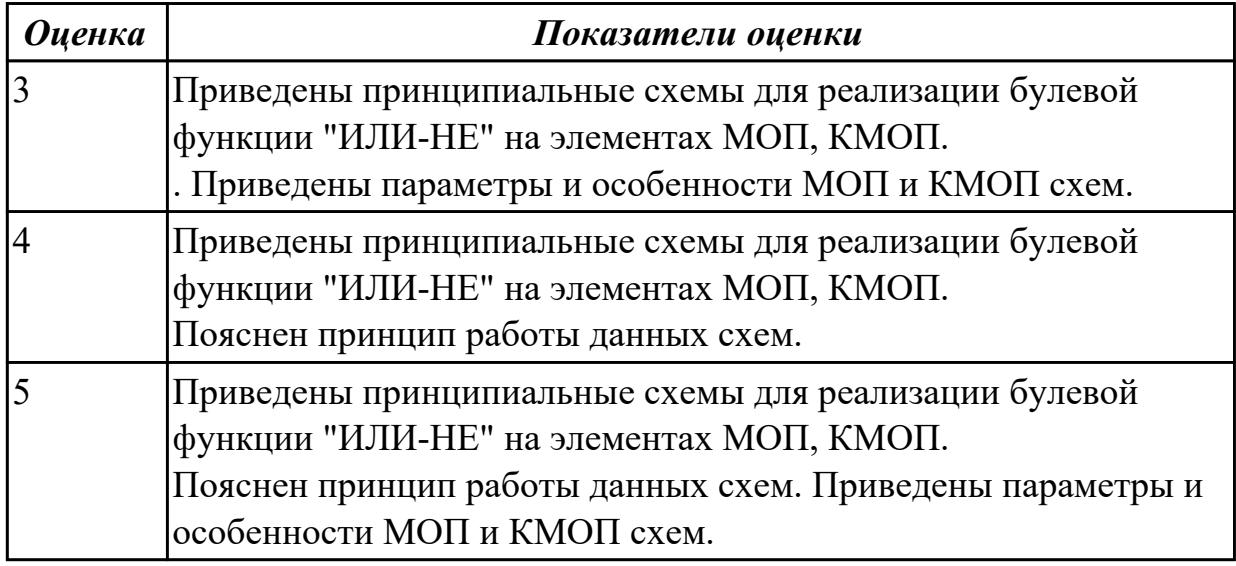

# **Задание №6**

Построение логических элементов "ИЛИ", "ИЛИ-НЕ" на элементах ЭСЛ.

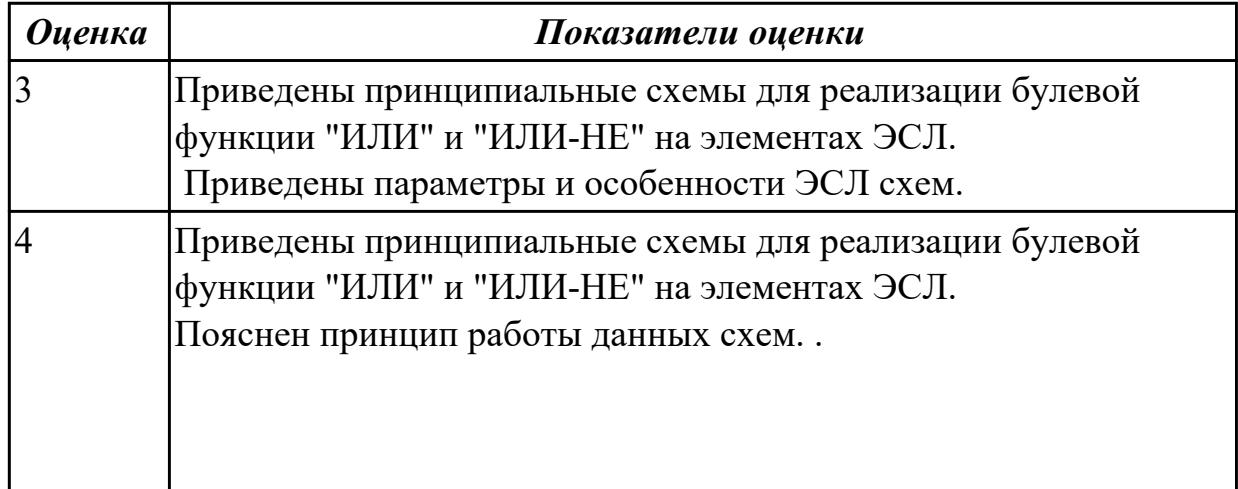

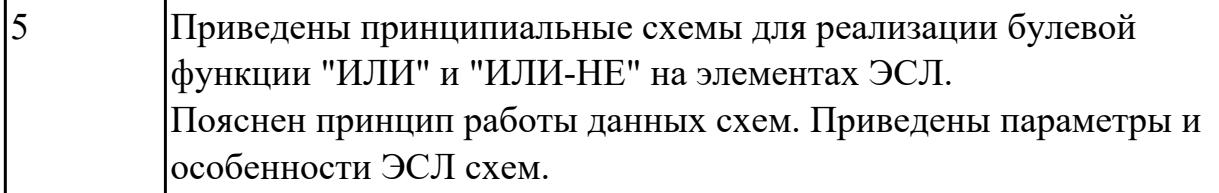

1.6 цифровые интегральные схемы: режимы работы,параметры и характеристики, особенности применения при разработке цифровых устройств;

#### **Задание №1**

Приведение режимов работы цифровых интегральных схем (ЦИС). Приведение характеристик и параметров ЦИС.

Приведение особенностей применеия ЦИС при разработке цифровых устройств (учет нагрузочных способностей ЦИС,

согласование ЦИС со стандартными и нестандартными уровнями сигналов, учет неиспользуемых

элементов и входов ЦИС).

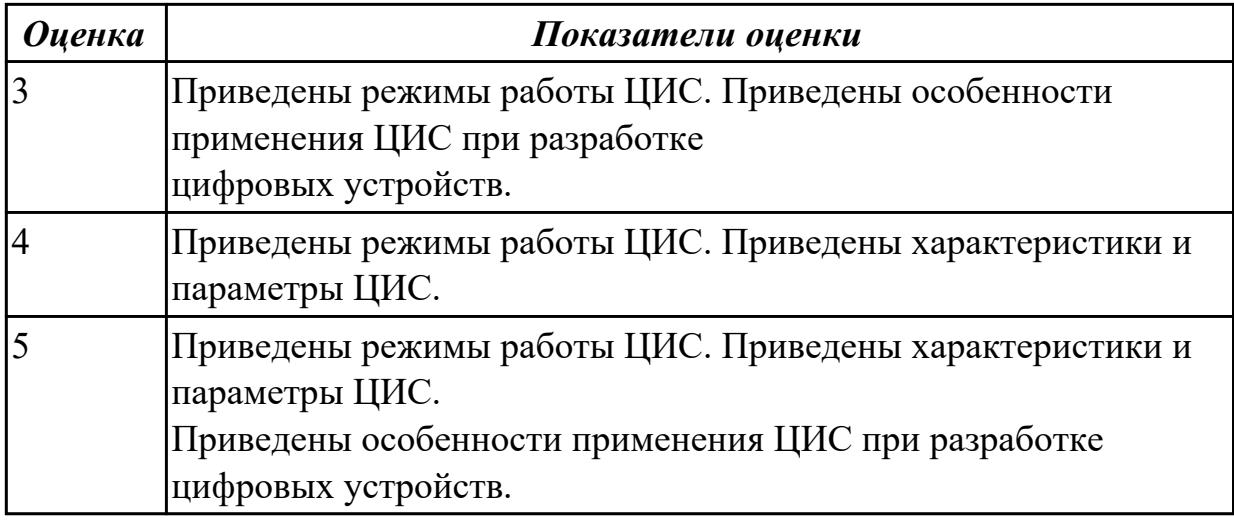

#### **Дидактическая единица для контроля:**

1.7 этапы эволюционного развития интегральных схем: БИС, СБИС, МП СБИС, переход к нанотехнологиям производства интегральных схем, тенденции развития

#### **Задание №1**

Приведение классификации БИС, СБИС, МП СБИС по степени интеграции, по функциональным назначениям,

по конструктивно-технологическим признакам, по возможности программирования. Понятие нанотехнологий.

Приведение возможностей нанотехнологий при производстве интегральных схем. Тенденции развития интегральных схем.

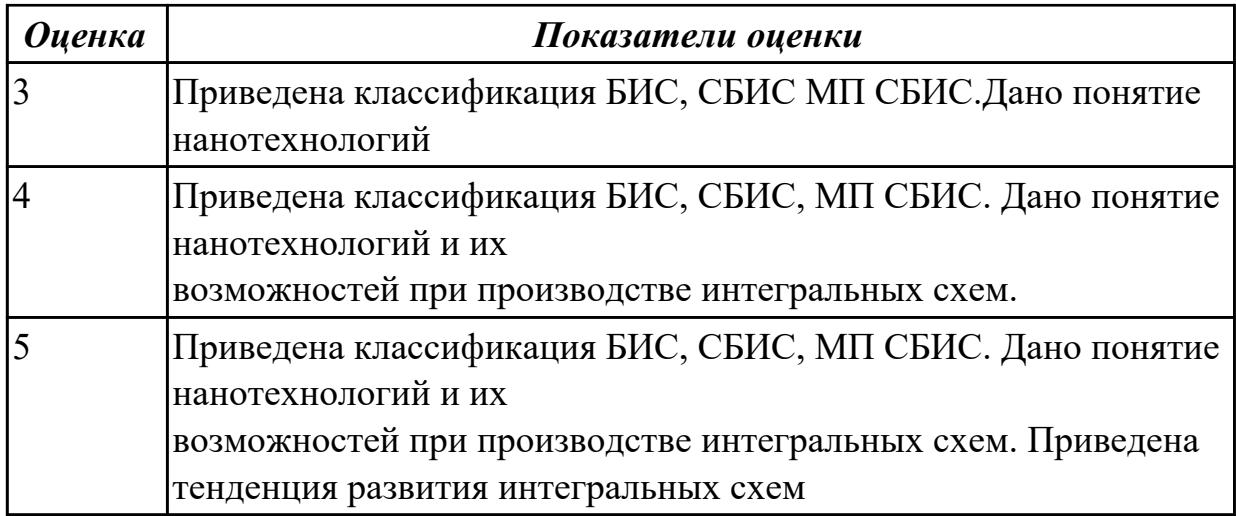

1.8 расчет интегрирующих и дифференцирующих RC-цепей;

#### **Задание №1**

По заданным параметрам произвести расчет RC- цепей. Привести временные диаграммы работы. Пояснить полученные результаты.

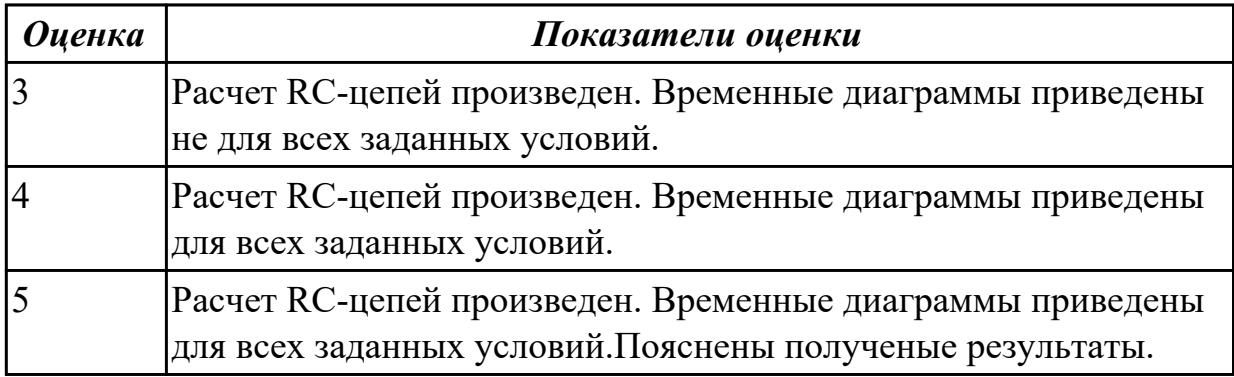

#### **Дидактическая единица для контроля:**

1.9 тиристоры для регулировки мощности нагрузки;

### **Задание №1**

Привести схему использования тиристора для регулировки мощности нагрузки. Пояснить назначение каждого элемента схемы.

Пояснить принцип работы схемы. Привести формулу для расчета мощности, выделяемой в нагрузку..

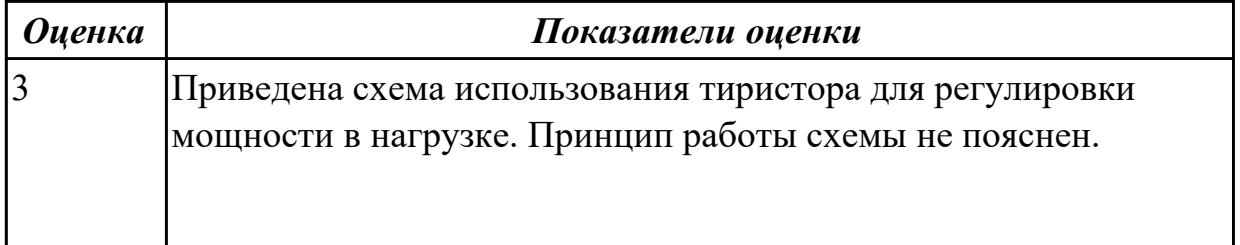

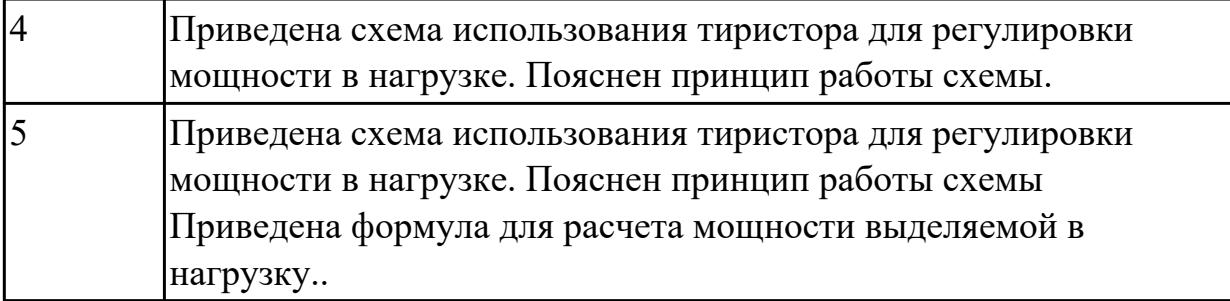

2.1 различать полупроводниковые диоды, биполярные и полевые транзисторы, тиристоры на схемах и в изделиях;

### **Задание №1**

Из предложенного набора полупроводниковых приборов выбрать: диоды,

биполярные транзисторы,полевые транзисторы,

тиристоры. По справочникам определить параметры полупроводникового прибора заданного преподавателем. Пояснение

принципа работы данного полупроводникового прибора. Приведение схемы с использованием полупроводникового прибора

заданного преподавателем. Пояснение принципа действия данной схемы и пояснения назначения каждого элемента схемы.

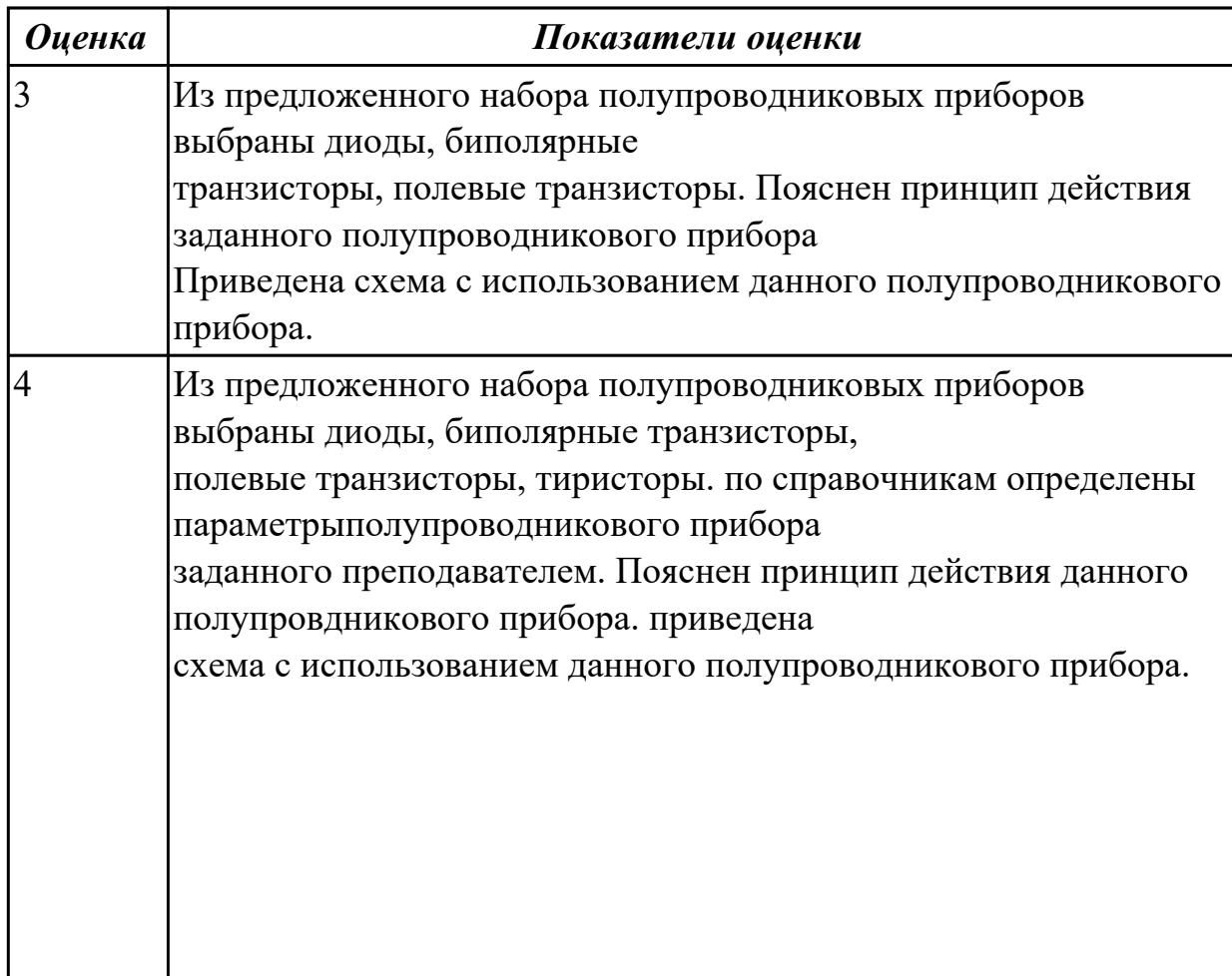

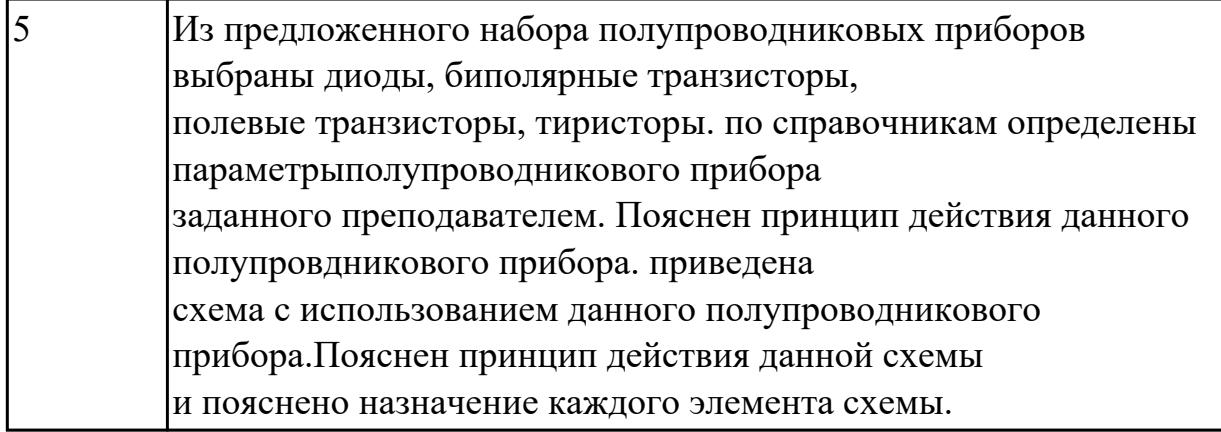

2.2 определять назначение и свойства основных функциональных узлов аналоговой электроники: усилителей, генераторов в схемах;

#### **Задание №1**

Приведение схемы усилителя низкой частоты с ОЭ на транзисторах. Пояснение назначения каждого элемента схемы.

Пояснение принципа действия данной схемы. Пояснение выбора рабочей точки для данной схемы.

Приведение формулы для расчета коэффициента усиления данной схемы по напряжению, току, мощности, КПД.

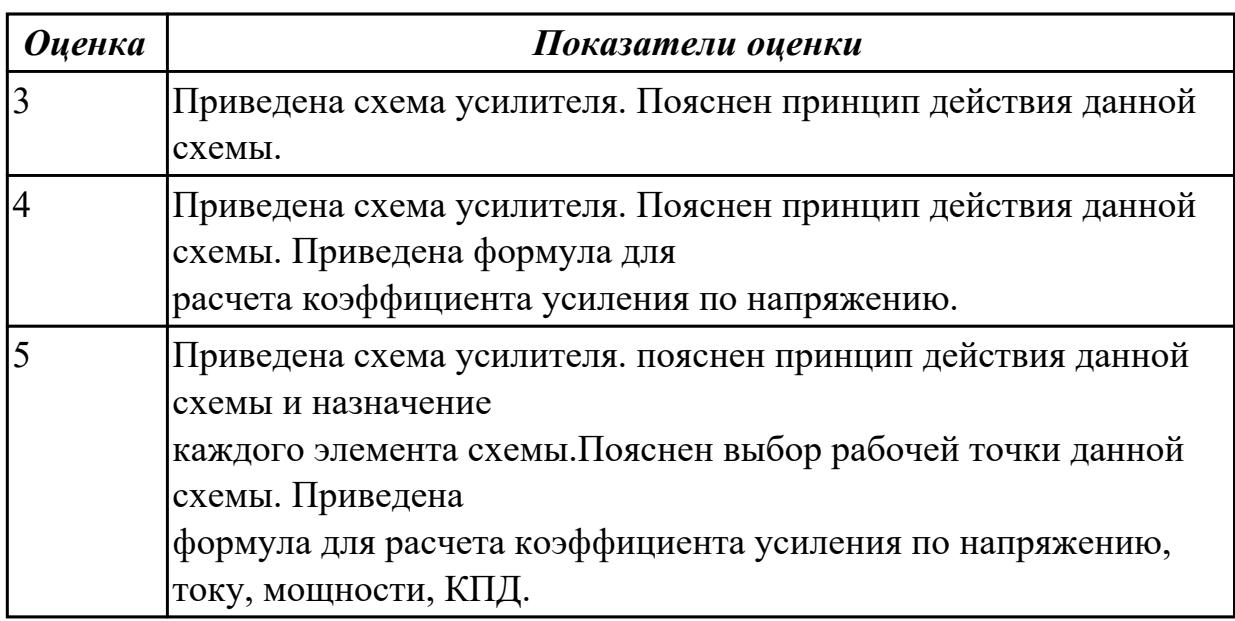

### **Задание №2**

Привести схему люого RC- генератора и любого LC-генератора. Пояснить назначение каждого элемента схемы.Пояснить принцип дейтвия данной схемы. Привести формулы для рассчета частоы, вырабатываемой данным генератором.

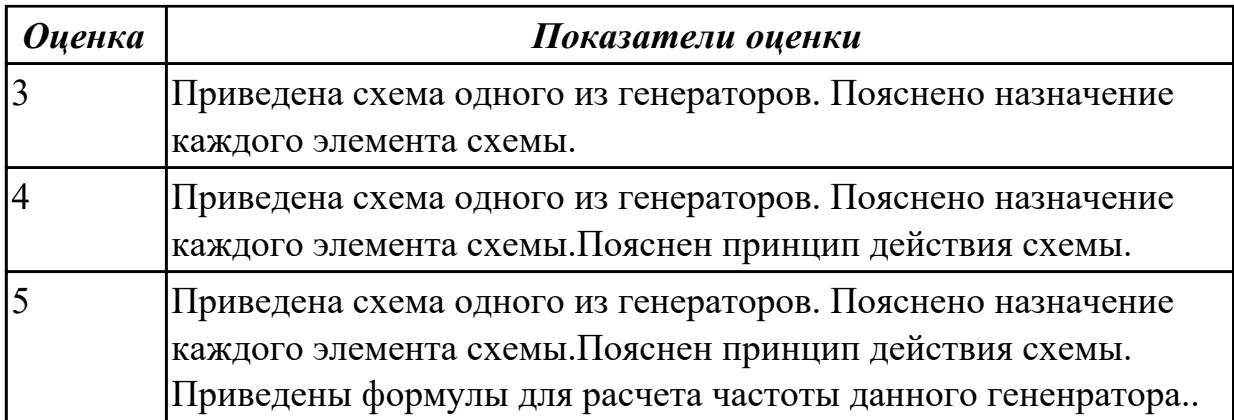

2.3 использовать операционные усилители для построения различных схем; **Задание №1**

Пояснение возможности использования операционного усилителя (ОУ) для построения различных схем.

Пояснение того, какие схемы и как можно построить на базе ОУ..

Приведение схемы построенной на базе ОУ с пояснениями.

Приведение расчета параметров построенной схемы.

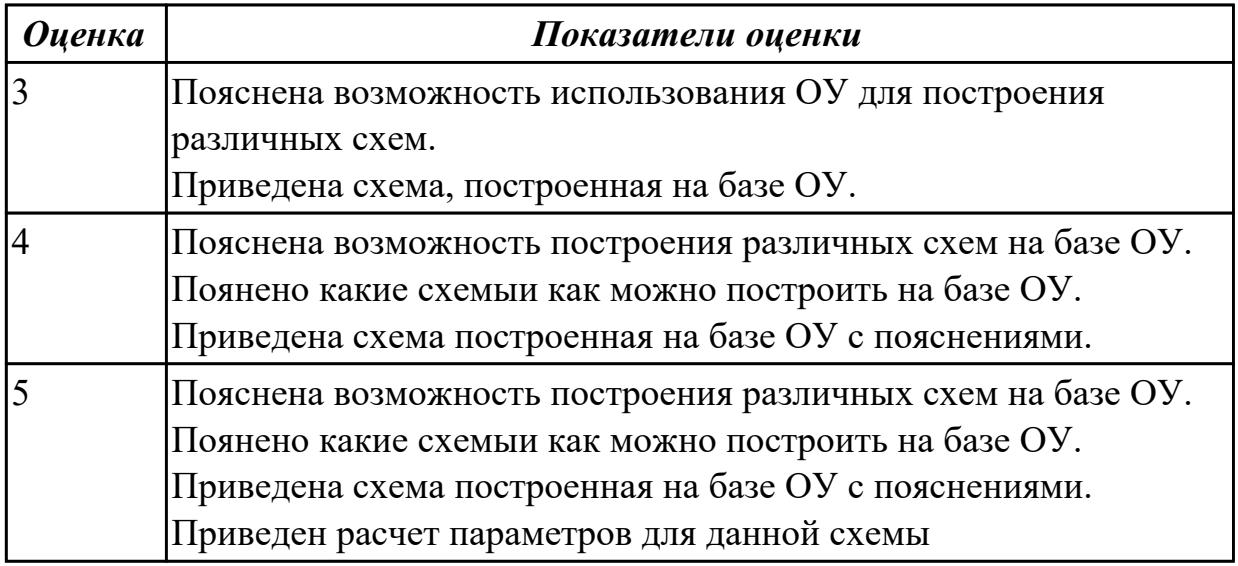

#### **Дидактическая единица для контроля:**

2.4 применять логические элементы, для построения логических схем, грамотно выбирать их параметры и схемы включения;

#### **Задание №1**

Построение схемы RC-триггера на элементах "И-НЕ" и "ИЛИ-НЕ". Приведение таблицы истинности для

данных схем. Пояснение принципа действия данных схем.Приведение параметров логических элементов,

которые требуется учитывать при построение логических схем.

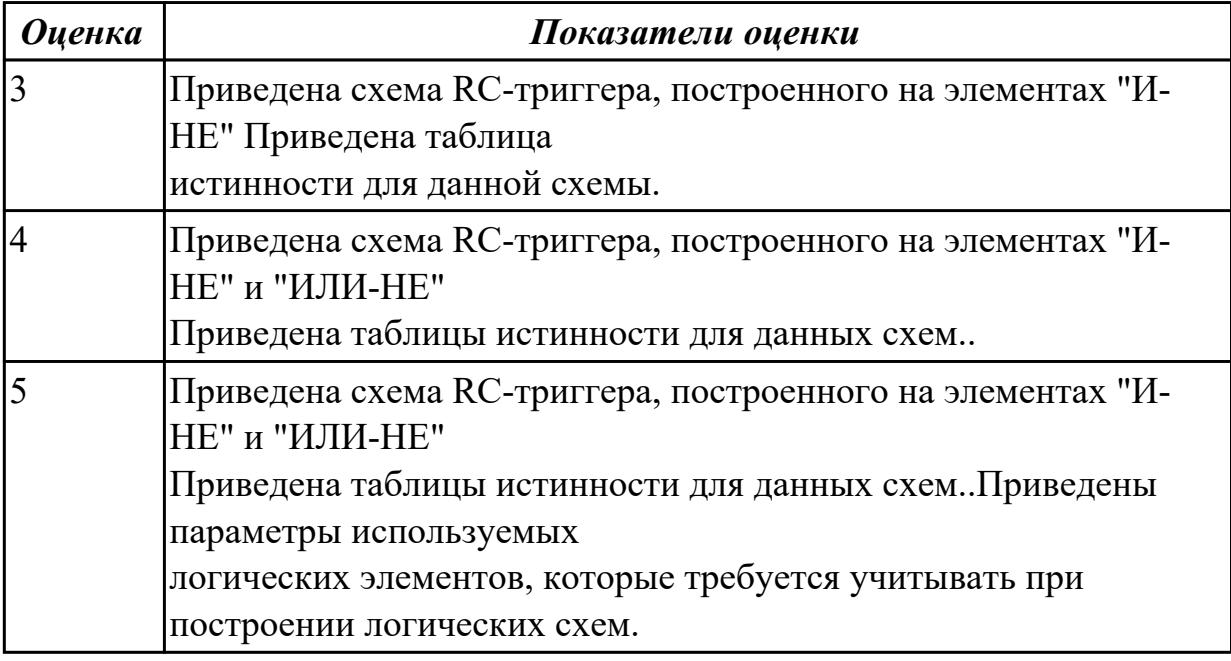